# **BAB III METODE PENELITIAN**

### **3.1. Lokasi, Populasi, Sampel dan Waktu Penelitian**

### **3.1.1. Lokasi Penelitian**

Penelitian dilakukan pada mahasiswa Departemen Pendidikan Teknik Elektro UPI yang berlokasi di Jalan Dr. Setiabudhi no. 229, Bandung, Jawa Barat.

### **3.1.2. Populasi dan Sampel Penelitian**

Populasi yang digunakan dalam penelitian ini adalah mahasiswa semester 1 departemen pendidikan teknik elektro universitas pendidikan indonesia tahun ajaran 2016-2017. Adapun teknik penentuan sampel dalam penelitian ini adalah dengan menggunakan teknik *sampling purposive* (sugiyono, 2015, hlm. 124) yaitu teknik penentuan sampel dengan pertimbangan tertentu. Pertimbangan pengambilan sampel pada penelitian ini berdasarkan pada tujuan dari penelitian, jumlah sampel yang ditentukan untuk penelitian, serta rekomendasi dari pihak sekolah. Melalui pertimbangan tersebut maka sampel yang dipilih adalah mahasiawa semester 1 DPTE FPTK UPI yang mengontrak mata kuliah gambar teknik.

### **3.1.3. Waktu Penelitian**

Penelitian ini dilaksanakan selama 6 (enam) bulan, terhitung dari bulan Agustus 2016 sampai dengan Januari 2017.

# **3.2. Metode dan Desain Penelitian**

# **3.2.1. Metode Penelitian**

Metode yang digunakan pada penelitian ini adalah metode penelitian dan pengembangan atau dalam bahasa inggris *research and development* (R&D). Sebagaimana dikemukakan Sugiyono (2015, hlm. 407), metode ini merupakan

metode penelitian yang digunakan untuk menghasilkan produk tertentu, dan menguji keefektifan produk tersebut.

Metode yang digunakan dalam penelitian ini adalah metode eksperimen semu atau *Quasi Experiment*. Dalam desain penelitian ini terdapat dua kelompok kelas yaitu kelas eksperimen dan kelas kontrol, penggunaan subyeknya tidak dilakukan secara randomtetapi menggunakan kelas yang telah ada. Kelompok eksperimen mendapatkan pengajaran dengan menggunakan media pembelajaran berbasis multimedia interaktif dan kelompok kontrol mendapatkan pengajaran dengan metode konvensional.

Model yang digunakan dalam penelitian ini menggunakan model ADDIE (*Analysis, Design, Development or Production, Implementation or Delivery and Evaluations*) yang dikembangkan oleh *Dick and Carry* (1996) dalam Munir (2008, hlm. 195). Model ini terdiri dari lima tahapan yaitu Analisis, Desain, Pengembangan, Implementasi dan Penilaian, dan digambarkan seperti gambar berikut ini :

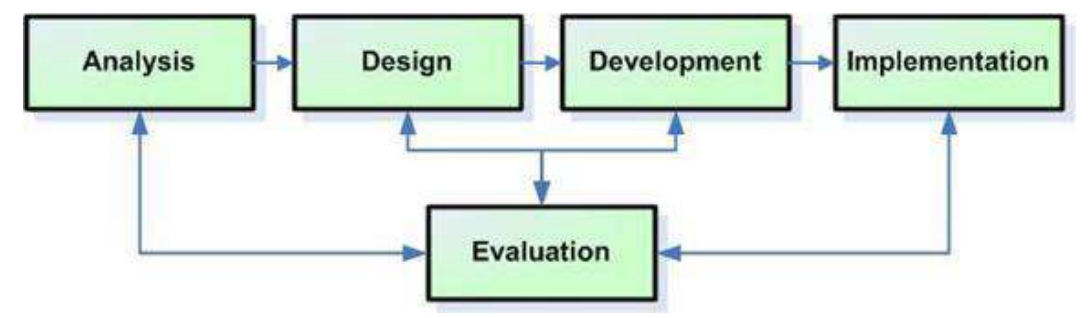

Gambar 3.1. Bagan model pengembangan ADDIE

### **3.2.2. Desain Penelitian**

Adapun desain penelitian yang digunakan dalam penelitian ini adalah *nonequivalent control group design*. Menurut Sugiyono (2015, hlm. 79) desain ini digunakan pada kelompok eksperimen dan kontrol tetapi sampel tidak dipilih secara acak. Artinya pemilihan kelas eksperimen dan kelas kontrol sudah ditentukan bukan secara acak. Adapun desain penelitian ini adalah seperti pada tabel 3.1 berikut ini :

Tabel 3.1. Desain Penelitian *Nonequivalent Control Group Design*

**Chandra Maulana, 2017** *IMPLEMENTASI MEDIA PEMBELAJARAN MULTIMEDIA INTERAKTIF MENGGAMBAR TEKNIK DENGAN AUTOCAD DI DEPARTEMEN PENDIDIKAN TEKNIK ELEKTRO UPI* Universitas Pendidikan Indonesia **|** repository.upi.edu | perpustakaan.upi.edu

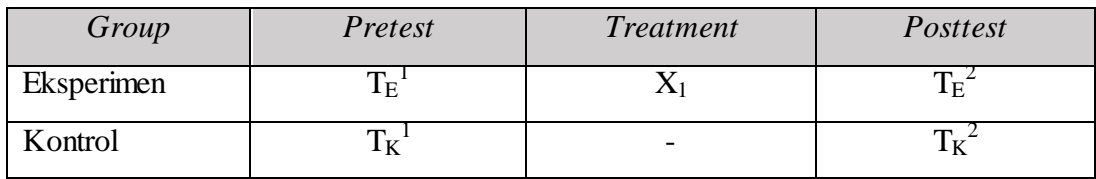

Keterangan :

- $\mathrm{T_E}^1$ : Tes Awal (*pretest*) dilakukan kepada kelas eksperimen sebelum digunakannya media pembelajaran berbasis multimedia interaktif.
- $\mathrm{T_E}^2$ : Tes Akhir (*posttest*) dilakukan kepada kelas eksperimen setelah digunakannya media pembelajaran berbasis multimedia interaktif.
- X<sup>1</sup> : Perlakuan (*treatment*) pembelajaran dengan menggunakan media pembelajaran berbasis multimedia interaktif.
- $T_K^{-1}$ : Tes Awal (*pretest*) dilakukan kepada kelas kontrol sebelum pembelajaran.
- $T_K^2$ : Tes Akhir (*posttest*) dilakukan kepada kelas kontrol setelah pembelajaran.

# **3.3. Variabel Penelitian**

Variabel penelitian adalah segala sesuatu yang berbentuk apa saja yang ditetapkan oleh peneliti untuk dipelajari sehingga diperoleh informasi tentang hal tersebut, kemudian ditarik kesimpulannya (Sugiyono, 2015, hlm. 60). Terdapat dua buah variabel yang digunakan dalam penelitian ini, yaitu variabel independen dan variabel dependen. Adapun rincian variabel tersebut adalah sebagai berikut :

1. Variabel Independen (X)

Variabel independen adalah variabel yang mempengaruhi atau yang menjadi sebab perubahannya atau timbulnya variabel terikat. Variabel independen dalam penelitian ini adalah implementasi media pembelajaran multimedia interaktif.

2. Variabel Dependen (Y)

Variabel dependen atau variabel terikat dalam penelitian ini adalah penguasaan materi menggambar teknik berbasis *autoCAD*.

### **3.4. Prosedur dan Tahapan Penelitian**

**Chandra Maulana, 2017** *IMPLEMENTASI MEDIA PEMBELAJARAN MULTIMEDIA INTERAKTIF MENGGAMBAR TEKNIK DENGAN AUTOCAD DI DEPARTEMEN PENDIDIKAN TEKNIK ELEKTRO UPI* Universitas Pendidikan Indonesia **|** repository.upi.edu | perpustakaan.upi.edu Penelitian ini dilakukan dalam lima tahapan, yaitu tahapan analisis, tahapan desain, tahapan pengembangan, tahapan implementasi dan tahapan

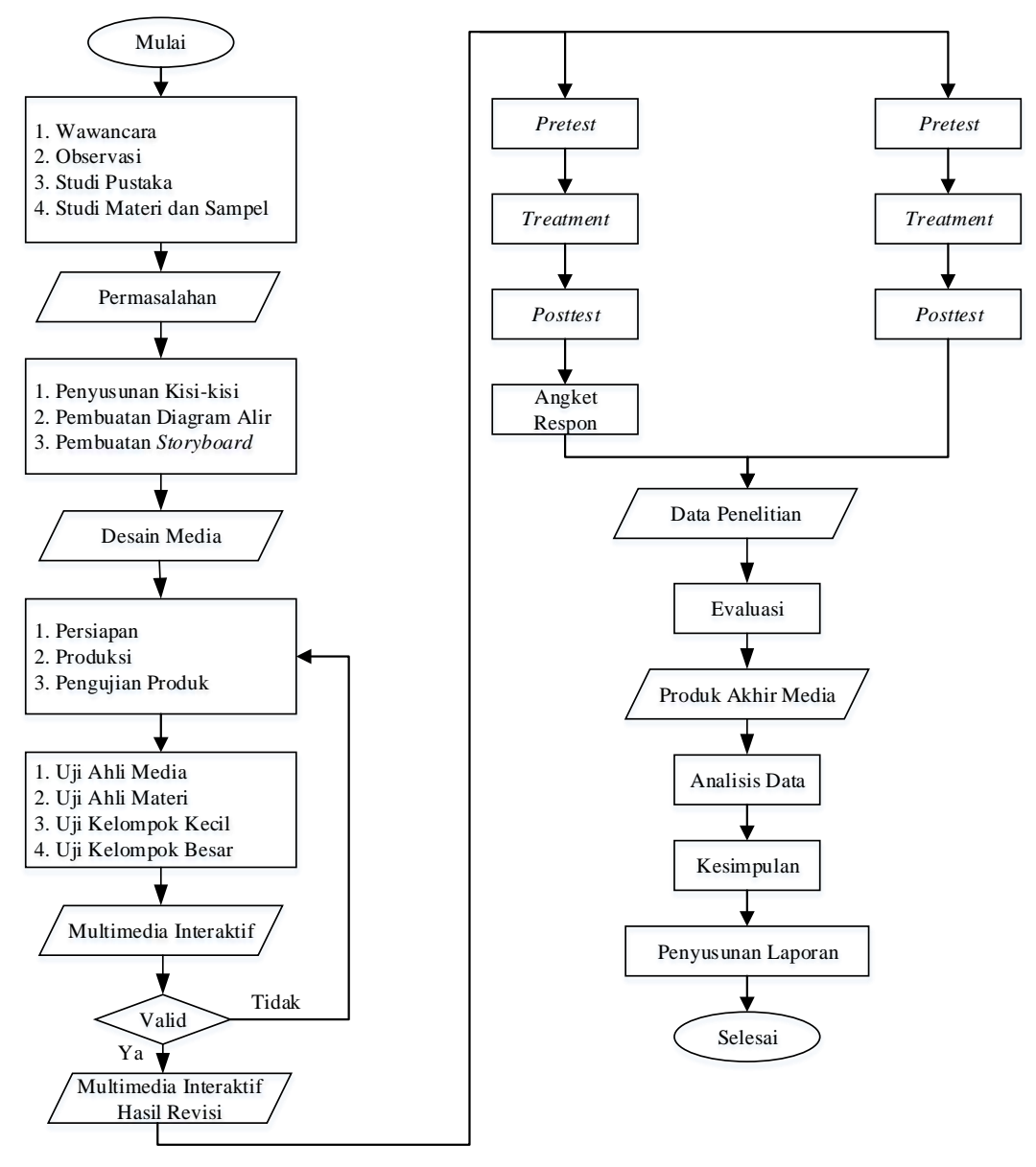

evaluasi. Secara garis besar kegiatan-kegiatan yang dilakukan dalam penelitian ini pada setiap tahapan ditunjukkan pada diagram alur sebagai berikut :

Gambar 3.2. Alur Penelitian

#### **3.4.1. Tahap Analisis**

Tahapan pertama dalam penelitian ini adalah analisis atau tahapan pengkajian. Analisis kebutuhan merupakan kegiatan ilmiah yang melibatkan berbagai teknik pengumpulan data dari berbagai sumber informasi untuk mengetahui kesenjangan (*gap*) antara keadaan yang seharusnya terjadi (*ideal*) dengan keadaan yang senyatanya terjadi (*reality*). Apabila kesenjangan tersebut

dianggap sebagai suatu masalah yang memerlukan pemecahan maka kesenjangan tersebut dianggap sebagai suatu kebutuhan (*needs*).

#### **3.4.2. Tahap Desain**

Tahap kedua adalah tahap desain atau perancangan multimedia. Tahap ini merupakan perancangan multimedia berdasarkan hasil dari penelaahan pada tahap pertama (analisis). Tahap desain meliputi tiga tahap yaitu penyusunan kisi-kisi & jabaran materi, pembuatan diagram alir dan *storyboard*. Kisi-kisi ini berisi topik, kompetensi/tujuan pembelajaran, sasaran, strategi pembelajaran, pokok-pokok materi, dan evaluasi. Agar lebih jelas kisi-kisi juga biasanya dilengkapi dengan jabaran materi. *Flowchart* adalah bagan yang terdiri dari simbol-simbol tertentu yang menunjukan langkah-langkah suatu prosedur atau program. Sedangkan *storyboard* adalah visualisasi dalam bentuk gambar beserta keterangan-keterangan lain mengenai multimedia yang akan dikembangkan.

#### **3.4.3. Tahap Pengembangan**

Pada tahap ini yaitu mengembangkan multimedia sesuai dengan desain yang telah dibuat meliputi; (1) persiapan, (2) produksi, (3) pengujian produk.

Pada persiapan diartikan untuk mempersiapkan segala sesuatunya sehingga proses produksi dapat berjalan lancar dan hasilnya memuaskan. Dari menyusun peralatan dan bahan, menyiapkan sarana, peralatan, dan bahan produksi.

Selanjutnya produksi merupakan proses produksi multimedia interaktif dengan menggunakan *software* tertentu. Tahapan ini dilakukan sesuai dengan rancangan yang sudah disusun dan bahan yang sudah terkumpul.

Tahap terakhir pengujian produk, setelah dihasilkannya produk awal multimedia, lalu dilakukan pengujian berupa validasi sebagai *expert judgement*. Validasi dilakukan oleh ahli media dan ahli materi. Validasi ahli adalah upaya yang akan dilakukan untuk mendapatkan informasi tentang berbagai kelemahan media yang sedang dikembangkan dengan meminta pendapat dari para ahli. Berbagai kelemahan ini yang akan dijadikan sebagai dasar untuk melakukan perbaikan. Validasi ahli dapat dilakukan dengan berbagai cara, yaitu dengan peneliti meminta ahli mengkaji program media dan menggali informasi dengan cara mewawancarainya secara mendalam atau minta ahli mengisi kuisioner atau instrumen penilaian yang telah disiapkan. Jika setelah validasi harus dilakukan perbaikan maka akan memasuki tahap revisi. Setelah multimedia pembelajaran layak digunakan maka dilakukanlah tahap implementasi.

### **3.4.4. Tahap Implementasi**

Tahap selanjutnya tahap implementasi dilakukan untuk menguji multimedia ini oleh pengguna di lapangan. Dalam penelitian ini tahapan yang dilalui meliputi; (1) uji coba kelompok kecil, (2) uji coba kelompok besar, (3) implementasi dalam pembelajaran.

Uji kelompok kecil dilakukan terhadap sekelompok kecil peserta didik secara bersamaan. Jadi dalam kelompok kecil, peneliti meminta informasi dari sekelompok kecil peserta didik dalam satu tempat tertentu secara bersamaan. Adapun kelompok kecil minimal terdiri dari lima orang peserta didik. Tujuannya adalah untuk menggali informasi tentang segala kendala yang dihadapi mahasiswa ketika mencoba atau menggunakan program atau kelemahan yang dimiliki program dari berbagai aspek menurut sudut pandang mahasiswa tersebut. Kriteria penilaian atau uji kelayakan program yang ada dalam kelompok kecil berupa kualitas tampilan gambar, aspek penyajian materi, aspek interaksi program, dan aspek interaksi pengguna.

Uji kelompok besar merupakan penerapan suatu master media dalam lingkungan senyatanya ketika program media tersebut nanti akan digunakan. Idealnya uji kelompok besar dilakukan di beberapa tempat dengan situasi yang berbeda secara serentak. Uji kelompok besar menunjukan apakah program media yang sedang dikembangkan benar-benar berjalan sesuai dengan yang diharapkan atau tidak.

Tahap yang terakhir yaitu implementasi dalam pembelajaran, pada penelitian ini implementasi produk multimedia yang telah dikembangkan diterapkan untuk mengetahui tingkat motivasi mahasiswa dalam menggunakan multimedia pembelajaran interaktif.

#### **3.4.5. Tahap Evaluasi**

**Chandra Maulana, 2017** *IMPLEMENTASI MEDIA PEMBELAJARAN MULTIMEDIA INTERAKTIF MENGGAMBAR TEKNIK DENGAN AUTOCAD DI DEPARTEMEN PENDIDIKAN TEKNIK ELEKTRO UPI* Universitas Pendidikan Indonesia **|** repository.upi.edu | perpustakaan.upi.edu Langkah terakhir atau kelima dari model desain pembelajaran ADDIE adalah evaluasi. Evaluasi dapat didefinisikan sebagai sebuah proses yang dilakukan untuk memberikan nilai terhadap program pembelajaran. Pada dasarnya evaluasi dapat dilakukan sepanjang pelaksanaan kelima langkah dalam model ADDIE. Munir (2008, hlm. 200), mengemukakan bahwa " Untuk mengetahui secara pasti kelebihan dan kelemahan *software* yang telah dikembangkan, maka dilakukan penilaian". Penilaian dilakukan oleh pengguna, ahli media dan ahli materi untuk mengetahui kelayakan multimedia yang telah dikembangkan serta tanggapan dan penilaian pengguna setelah menggunakan multimedia. Dari hasil tersebut dapat diketahui apakah multimedia telah layak untuk digunakan. Selain itu, tahap penilaian diperlukan untuk perbaikan dan penghalusan multimedia ini agar lebih sempurna.

### **3.5. Instrumen Penelitian**

Instrumen penelitian yang digunakan dalam penelitian ini adalah instrumen tes *pretest* dan *posttest*. Instrumen ini berbentuk soal pilihan ganda (*multiple choice*), pemilihan bentuk soal ini bertujuan untuk mengukur hasil belajar ranah kognitif. Munadi (2011, hlm. 148)

"menyatakan bahwa soal tes bentuk pilihan ganda dapat digunakan untuk mengukur hasil belajar yang lebih kompleks dan berkenaan dengan aspek ingatan, pengertian, aplikasi, analisis, sistesis dan evaluasi".

Sebelum instrumen tes digunakan, dilakukan beberapa pengujian,

diantaranya uji validitas, reabilitas, tingkat kesukaran dan daya pembeda.

#### **3.5.1. Uji Validitas Instrumen**

Tingkat validitas dari butir soal dapat ditentukan dengan menggunakan rumus korelasi *product moment* yang dikemukakan oleh *Pearson* :

 $r_{xy} = \frac{n (\Sigma XY) - (\Sigma X)(\Sigma Y)}{\sqrt{(\Sigma Y)^2 + (\Sigma Y)^2} (\Sigma Y)^2}$ √\* ( ) +\* ( ) + ...................................................................... (3.1)

(Arikunto, 2009, hlm. 213)

Keterangan :

- $r_{xy}$  : koefisien korelasi
- ΣX : jumlah skor tiap mahasiswa pada item soal
- ΣY : jumlah soal total seluruh mahasiswa
- *n* : banyaknya mahasiswa

setelah diketahui koefisien korelasi, selanjutnya dilakukan uji signifikansi untuk mengetahui validitas tiap item soal. Uji signifikansi dihitung dengan menggunakan uji t, yaitu sebagai berikut :

t = √ √ ......................................................................................................... (3.2)

(Sugiyono, 2015, hlm. 257 )

Keterangan

t : t hitung

r : koefisien korelasi

n : banyaknya mahasiswa

Kemudian hasil perolehan thitung debandingkan dengan ttabel pada derajat kebebasan (dk) = n – 2 dan taraf signifikansi ( $\alpha$ ) = 0,55. Apabila thitung >  $t_{table}$ , maka item soal dinyatakan valid. Apabila  $t_{hitung} < t_{table}$ , maka item soal dinyatakan tidak valid.

### **3.5.2. Uji Reliabilitas Instrumen**

Reliabilitas tes dalam penelitian ini diuji dengan menggunakan rumus *Kuder-Richardson 20* (K-R 20) sebagai berikut :

r<sup>i</sup> = . / . / ......................................................................................... (3.3)

(Sugiyono, 2014, hlm. 359)

Keterangan :

r<sup>i</sup> : reliabilitas tes secara keseluruhan

p : proporsi subyek yang menjawab benar

- q : proporsi subyek yang menjawab salah  $(q = 1 p)$
- Σpq : jumlah hasil perkalian antara p dan q

k : banyaknya item

 $S_t^2$ : varians total

Untuk harga varians total dapat dicari dengan menggunakan rumus (Sugiyono, 2014, hlm. 361) :

St 2 = ............................................................................................................. (3.4)

dimana :

Xt 2 = ( ) ........................................................................................... (3.5)

Keterangan :

 $X_t^2$ : varians  $\Sigma X_t$  : jumlah skor seluruh mahasiswa

N : jumlah mahasiswa

Selanjutnya harga r dibandingkan dengan  $r_{table}$ . Apabila r >  $r_{table}$ , maka instrumen dinyatakan reliabel. Dan sebaliknya apabila  $r < r_{table}$ , maka instrumen dinyatakan tidak reliabel. Adapun interpretasi derajat reliabilitas ditunjukkan oleh tabel 3.2. berikut ini :

Tabel 3.2. Kriteria Reliabilitas Soal

| Koefisien Korelasi (r)                | Kriteria Reliabilitas |  |
|---------------------------------------|-----------------------|--|
| $0.80 < r \leq 1.00$<br>Sangat Tinggi |                       |  |
| $0.60 < r \leq 0.80$                  | Tinggi<br>Cukup       |  |
| 0.40 < r < 0.60                       |                       |  |
| $0.20 < r \leq 0.40$                  | Rendah                |  |
| $0.00 < r \leq 0.20$                  | Sangat Rendah         |  |
|                                       |                       |  |

(Arikunto, 2009, hlm. 75)

#### **3.5.3. Uji Tingkat Kesukaran Instrumen**

Analisis tingkat kesukaran dimaksudkan untuk mengetahui apakah soal tersebut mudah atau sukar. Indeks kesukaran (*difficulty index*) adalah bilangan yang menunjukkan mudah atau sukarnya suatu soal (Arikunto, 2009, hlm. 207).

Untuk menghitung tingkat kesukaran tiap butir soal digunakan persamaan : P = ................................................................................................................. (3.6)

(Arikunto, 2009, hlm. 208)

Keterangan :

- P : indeks kesukaran
- B : banyaknya mahasiswa yang menjawab benar
- JS : jumlah seluruh mahasiswa peserta tes

Pada tabel 3.3. akan ditunjukkan klasifikasi indeks kesukaran yang dikemukakan oleh Suharsimi Arikunto.

| Tubel 9.9. Industrial thuethe Incommutati |             |  |
|-------------------------------------------|-------------|--|
| Indeks Kesukaran (P)                      | Klasifikasi |  |
| $0.00 < P \le 0.30$                       | Soal Sukar  |  |
| $0.30 < P \le 0.70$                       | Soal Sedang |  |
| $0.70 < P \le 1.00$                       | Soal Mudah  |  |

Tabel 3.3. Klasifikasi Indeks Kesukaran

(Arikunto, 2009, hlm. 210)

### **3.5.4. Uji Daya Pembeda Instrumen**

Menurut Arikunto (2009, hlm. 211), daya pembeda soal adalah kemampuan suatu soal untuk membedakan antara mahasiswa yang pandai (berkemampuan tinggi) dengan mahasiswa yang tidak pandai (berkemampuan rendah).

Untuk mengetahui daya pembeda soal perlu dilakukan langkah-langkah sebagai berikut :

- 1. Mengurutkan skor total masing-masing mahasiswa dari yang tertinggi sampai yang rendah.
- 2. Membagi dua kelompok, yaitu kelompok atas dan kelompok bawah.
- 3. Menghitung soal yang dijawab benar dari masing-masing kelompok pada tiap butir soal.

Mencari daya pembeda (D) dengan menggunakan rumus sebagai berikut :

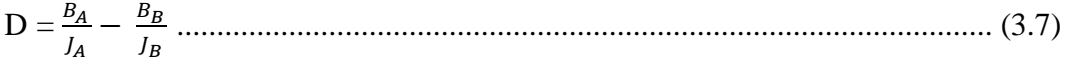

(Arikunto, 2009, hlm. 213)

Keterangan :

- D : Daya Pembeda
- B<sup>A</sup> : banyaknya peserta kelompok atas yang menjawab benar
- B<sup>B</sup> : banyaknya peserta kelompok bawah yang menjawab benar
- J<sup>A</sup> : banyaknya peserta tes kelompok atas
- J<sub>B</sub> : banyaknya peserta tes kelompok bawah

Adapun kriteria daya pembeda menurut Suharsimi Arikunto (2009) dapat dilihat melalui tabel 3.4. berikut ini :

| Indeks Daya Pembeda (D) | Klasifikasi |  |  |
|-------------------------|-------------|--|--|
| $0.00 < D \le 0.20$     | Jelek       |  |  |
| $0.20 < D \le 0.40$     | Cukup       |  |  |
| $0.40 < D \le 0.70$     | Baik        |  |  |
| $0.70 < D \le 1.00$     | Baik Sekali |  |  |

Tabel 3.4. Kalsifikasi Indeks Daya Pembeda

**Chandra Maulana, 2017** *IMPLEMENTASI MEDIA PEMBELAJARAN MULTIMEDIA INTERAKTIF MENGGAMBAR TEKNIK DENGAN AUTOCAD DI DEPARTEMEN PENDIDIKAN TEKNIK ELEKTRO UPI* Universitas Pendidikan Indonesia **|** repository.upi.edu | perpustakaan.upi.edu

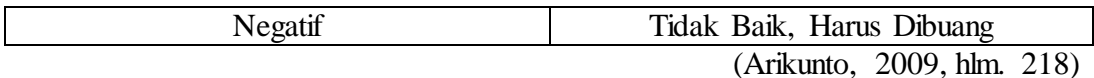

### **3.6. Teknik Pengumpulan Data**

Teknik pengumpulan data merupakan cara yang digunakan untuk mengumpulkan data dalam suatu penelitian. Dalam melaksanakan penelitian ini ada beberapa teknik pengumpulan data yang digunakan, antara lain :

- 1. Studi Pendahuluan, dilakukan sebelum kegiatan penelitian dilakukan. Maksud dan tujuan dari studi pendahuluan ini adalah untuk mengetahui beberapa hal antara lain : keadaan pembelajaran, metode pembelajaran serta penggunaan media dalam pembelajaran menggambar teknik dengan *AutoCAD*.
- 2. Studi Literatur, dilakukan untuk mendapatkan informasi dengan memanfaatkan literatur yang relevan dengan penelitian ini yaitu dengan cara membaca, mempelajari, menelaah, mengutip pendapat dari berbagai sumber berupa buku, diktat, skripsi, internet dan sumber lainnya.
- 3. Tes, merupakan alat atau prosedur yang digunakan untuk mengetahui atau mengukur sesuatu dalam suasana, dengan cara dan aturan-aturan yang sudah ditentukan (Arikunto, 2009, hlm. 53). Penelitian ini menggunakan tes hasil belajar berupa tes objektif berbentuk pilihan ganda dengan lima alternatif jawaban untuk mengetahui penguasaan materi menggambar teknik dengan *AutoCAD*. Tes dilaksanakan pada saat *pretest* dan *posttest*. *Pretest* atau tes awal diberikan dengan tujuan mengetahui kemampuan awal subyek penelitian. Sementara *posttest* atau tes akhir diberikan dengan tujuan untuk melihat perubahan penguasaan materi mahasiswa setelah
- 4. Angket (Kuisioner), merupakan teknik pengumpulan data yang dilakukan dengan cara memberi seperangkat pertanyaan atau pernyataan tertulis kepada responden untuk dijawabnya (Sugiyono, 2015, hlm. 199). Format kuisioner dibuat dalam bentuk pertanyaan tertutup, digunakan untuk memperoleh data pendukung mengenai pelaksanaan proses pembelajaran dan tanggapan mahasiswa terhadap penggunaan multimedia interaktif

menggunakan multimedia interaktif sebagai media pembelajaran.

**Chandra Maulana, 2017**

sebagai media pembelajaran menggambar teknik dengan *AutoCAD*. Pada penelitian ini, angket (Kuisioner) merupakan data sekunder atau data pendukung.

Untuk lebih jelasnya mengenai teknis pengumpulan data yang akan dilakukan, dapat dilihat pada tabel 3.5. berikut ini :

| No.            | Teknik      | <b>Instrumen</b> | Jenis Data            | Sumber Data  |
|----------------|-------------|------------------|-----------------------|--------------|
| $\mathbf{1}$   | Studi       | Observasi        | Metode                | Proses       |
|                | Pendahuluan |                  | Pembelajaran,         | Pembelajaran |
|                |             |                  | penggunaan media      |              |
|                |             |                  | pembelajaran.         |              |
| $\overline{2}$ | Studi       |                  | Teori-teori           | Buku-buku    |
|                | Literatur   |                  | penunjang<br>yang     | referensi,   |
|                |             |                  | berhubungan           | skripsi,     |
|                |             |                  | dengan penelitian     | internet     |
| 3              | <b>Tes</b>  | Soal<br>Pretest  | Penguasaan materi     | mahasiswa    |
|                |             | dan Posttest     | menggambar            |              |
|                |             |                  | teknik<br>dengan      |              |
|                |             |                  | autoCAD               |              |
|                |             |                  | mahasiswa             |              |
|                |             |                  | sebelum<br>dan        |              |
|                |             |                  | sesudah               |              |
|                |             |                  | digunakannya          |              |
|                |             |                  | multimedia            |              |
|                |             |                  | interaktif<br>sebagai |              |
|                |             |                  | media                 |              |
|                |             |                  | pembelajaran          |              |
| 4              | Kuisioner   | Angket           | Tanggapan             | mahasiswa    |
|                |             |                  | mahasiswa setelah     |              |
|                |             |                  | menggunakan           |              |
|                |             |                  | multimedia            |              |
|                |             |                  | interaktif<br>sebagai |              |
|                |             |                  | media                 |              |
|                |             |                  | pembelajaran          |              |

Tabel 3.5. Teknik Pengumpulan Data

# **3.7. Teknik Analisis Data**

Setelah data terkumpul, maka langkah berikutnya adalah mengolah data atau menganalisis data. Karena data yang diperoleh dari hasil penelitian merupakan data mentah yang belum memiliki makna yang berarti, maka data tersebut harus diolah terlebih dahulu, sehingga dapat memberikan arah untuk pengkajian lebih lanjut.

### **3.7.1. Deskripsi Data**

Sebelum melaksanakan analisis data maka dilakukan pengolahan data dengan urutan langkah-langkah sebagai berikut :

a. Pemeriksaan hasil tes dan skoring

Pemberian skor untuk jawaban benar dengan nilai 1 (satu) dan jawaban salah atau soal yang tidak dijawab diberi skor 0 (nol). Kemudian keseluruhan skor yang diperoleh dihitung dengan keseluruhan jawaban yang benar akan diubah menjadi angka dengan ketentuan sebegai berikut :

Nilai  $=\frac{s}{s}$ .................................................................. (3.8)

Dari hasil pemeriksaan *pretest* dan *posttest* masing-masing akan diperoleh data berikut :

- 1) Skor Terbesar  $(X_{\text{max}})$
- 2) Skor Terkecil  $(X_{\text{min}})$
- 3) Nilai Rata-rata  $(\bar{X})$
- b. Analisis data dengan tujuan untuk menguji asumsi-asumsi statistik.

Langkah-langkah yang ditempuh dalam pengolahan data pengujian asumsi-asumsi statistik, yaitu uji normalitas data, uji homogenitas dan uji hipotesis.

#### **3.7.2. Analisis Data Pretest, Posttest dan Gain**

Analisis ini dilakukan untuk mengetahui data penguasaan materi mahasiswa sebelum pembelajaran (*Pretest*) dan data penguasaan materi mahasiswa setelah diberi perlakuan (*Posttest*), serta ada atau tidaknya peningkatan (*gain*) penguasaan materi mahasiswa setelah menggunakan multimedia interaktif sebagai media pembelajaran. Berikut langkah-langkah yang dilakukan untuk menganalisis data *pretest*, *posttest*, dan *gain* mahasiswa.

1. Menghitung nilai rata-rata dari setiap kelompok sampel

 $\bar{X} = \frac{\Sigma}{\overline{X}}$  ................................................................................................. (3.9) Keterangan :

 $\bar{X}$  : nilai rata-rata yang dicari

 $\Sigma$ x<sub>i</sub> : jumlah nilai data

n : jumlah sampel

**Chandra Maulana, 2017** *IMPLEMENTASI MEDIA PEMBELAJARAN MULTIMEDIA INTERAKTIF MENGGAMBAR TEKNIK DENGAN AUTOCAD DI DEPARTEMEN PENDIDIKAN TEKNIK ELEKTRO UPI* Universitas Pendidikan Indonesia **|** repository.upi.edu | perpustakaan.upi.edu

2. Menghitung gain nilai rata-rata di kelas

Gain adalah selisih antara nilai posttest dengan pretest secara matematis digunakan sebagai berikut :

g = nilai posttest – nilai pretest .......................................................... (3.10)

Data gain tersebut yang digunakan sebagai data peningkatan hasil belajar mahasiswa ranah kognitif. Adapun hasil belajar ranah kognitif ini dikatakan meningkat apabila terjadi perubahan yang positif sebelum dan sesudah pembelajaran (gain bernilai positif).

### **3.7.3. Analisis Gain Ternormalisasi (N-Gain)**

Analisis gain normalisasi digunakan untuk mengetahui kriteria gain yang diperoleh. Gain didapat dari data skor pretest dan posttest yang kemudian diolah untuk menghitung rata-rata gain normalisasinya. Rata-rata gain normalisasi dihitung menggunakan rumus :

N – gain = ........................................................................... (3.11)

| <b>Batas</b>       | Kategori |  |
|--------------------|----------|--|
| $g \leq 0.3$       | Rendah   |  |
| $0.3 < g \leq 0.7$ | Sedang   |  |
| g > 0.7            | Tinggi   |  |

Tabel 3.6. Kriteria Gain Normalisasi

Setelah pengolahan data pretest, posttest, gain dan gain normalisasi selanjutnya adalah menganalisis data dengan tujuan untuk menguji asumsi-asumsi statistik. Adapun langkah-langkah dalam mengolah data adalah pengujian asumsiasumsi statistik, yaitu uji normalisasi distribusi, kemudian uji hipotesis.

#### **3.7.4. Analisis Normalisasi Data**

Uji normalisasi data digunakan untuk mengetahui kondisi data apakah terdistribusi normal atau tidak. Kondisi data berdistribusi normal menjadi syarat untuk menguji hipotesis menggunakan statistik parametrik. Uji normalisasi distribusi bertujuan untuk menguji apakah hipotesis berdistribusi normal atau tidak. Normal atau tidaknya distribusi dapat dilakukan dengan menggunakan

persamaan *chi kuadrat* dengan membandingkan kurva normal yang terbentuk dari data yang telah terkumpul (B) dengan kurva normal baku/standar (A). Jadi membandingkan antara (A : B), jika B tidak berbeda signifikan dengan A, maka B merupakan data yang terdistribusi normal. Seperti pada gambar 3.3, bahwa kurva normal baku yang luasnya mendekati 100% itu dibagi menjadi 6 bidang berdasarkan simpangan bakunya, yaitu tiga bidang dibawah rata-rata (*mean*) dan tiga data diatas rata-rata. Luas 6 bidang dalam kurva normal baku adalah 2.27%, 13.53%, 34.13%, 34.13%, 13.53%, 2.27% (A).

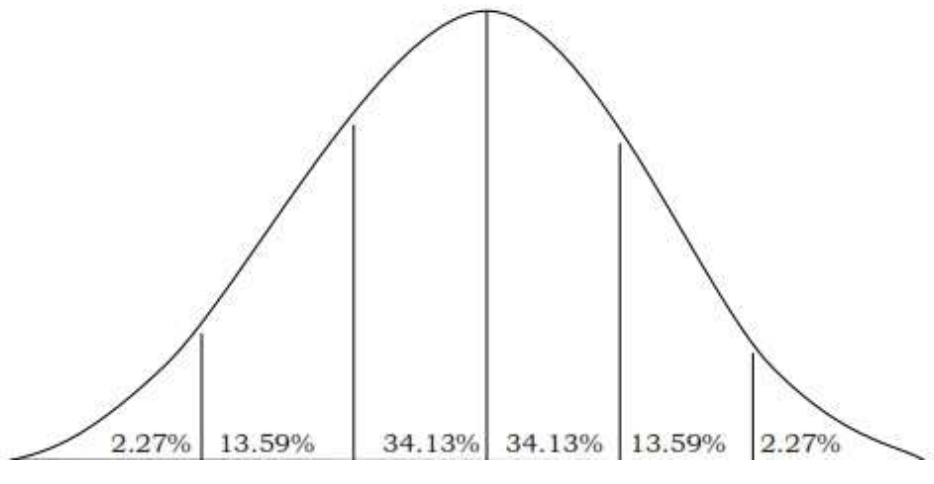

Gambar 3.3. Kurva Normal Baku

(Sugiyono, 2015, hlm. 80)

Uji normalitas pada penelitian ini dilakukan dengan langkah-langkah berikut :

1. Menghitung rentang skor (r) r = Skor tertinggi – Skor terendah ................................................ (3.12) 2. Menentukan banyak kelas interval (k) k = 1 + 3,3 log n ............................................................................ (3.13) Keterangan: k : banyaknya kelas interval yang dicari n : banyaknya data Jumlah Interval yang ditetapkan adalah 6 (enam) sesuai dengan kurva normal baku. 3. Menentukan panjang kelas (PK)

$$
PK = \frac{nilai terbesar-nilai terkecil}{banyak kelas interval}
$$
................. (3.14)

### 4. Membuat tabel distribusi frekuensi

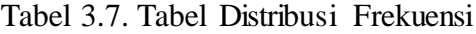

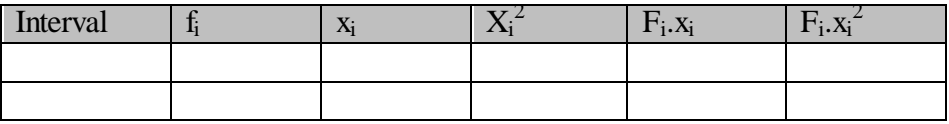

Keterangan :

F<sup>i</sup> : frekuensi data hasil observasi

x<sup>i</sup> : nilai tengah

5. Menghitung nilai rata-rata (*mean*) nilai mahasiswa dari distribusi frekuensi

$$
\bar{X} = \frac{\sum fixi}{\sum f i} \tag{3.15}
$$

Keterangan :

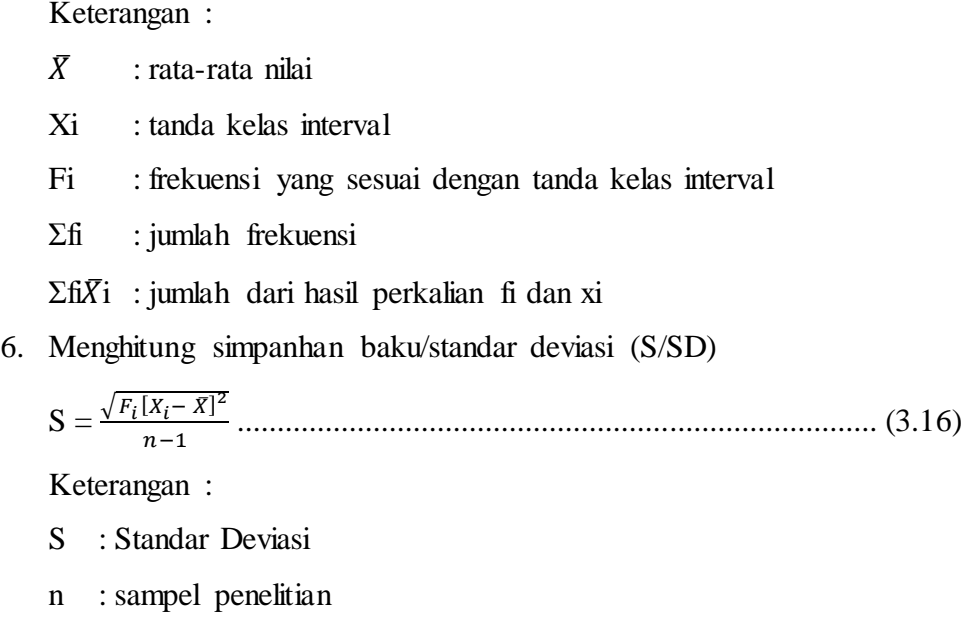

7. Membuat distribusi frekuensi yang diharapkan (fh)

Menghitung fh didasarkan pada presentasi luas setiap bidang kurva normal dikalikan dengan jumlah data observasi (jumlah individu sampel).

Menghitung fh dengan cara :

Baris ke-1  $: 2,27\%$  x Jumlah Sampel (n)

- Baris ke-2 : 13,53% x Jumlah Sampel (n)

- Baris ke-3  $: 34,13\%$  x Jumlah Sampel (n)
- Barisk ke-4 : 34,13% x Jumlah Sampel (n)
- Baris ke-5  $: 13,53\%$  x Jumlah Sampel (n)
- Baris ke-6  $: 2,27\%$  x Jumlah Sampel (n)
- 8. Memasukkan data fh kedalam tabel distribusi dan menghitung nilai *chi*   $kuadrat$   $(X^2)$ .

 $X^2 = \frac{(f_0 - f_h)^2}{f}$ ................................................................................. (3.17)

Tabel 3.8. Tabel Penolong Pengujian Normaliatas Data dengan *Chi Kuadrat*

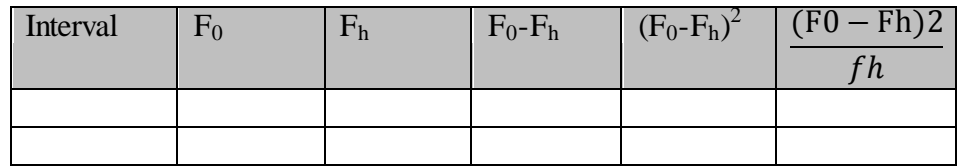

- 9. Membandingkan harga *Chi Kuadrat* hitung dengan *Chi Kuadrat* Tabel.
	- a. Taraf Signifikansi 5%
	- b. Derajat kebebasan  $dk = k 1$ )
	- c. Jika harga  $X^2_{\text{hitung}} \leq X^2_{\text{table}}$ , maka distribusi data dinyatakan normal. Sebaliknya Jika harga  $X^2$ <sub>hitung</sub> >  $X^2$ <sub>tabel</sub>, maka distribusi data dinyatakan normal.

### **3.7.5. Uji Hipotesis**

Jenis hipotesis yang digunakan dalam penelitian ini adalah hipotesis deskriptif. Karena H<sub>0</sub> berbunyi lebih kecil atau sama dengan  $(\le)$  dan H<sub>1</sub> berbunyi lebih besar (>), maka uji hipotesis dilakukan dengan menggunakan uji pihak kanan. Uji hipotesis penelitian didasarkan pada data peningkatan penguasaan materi mahasiswa, yaitu nilai selisih *pretest* dan *posttest*. Untuk sampel independen (tidak berkorelasi) dengan jenis data interval menggunakan uji *t-test*. "untuk melakukan uji *t-test* syaratnya data harus ternormalisasi" Rumus *t-test* yang digunakan untuk menguji hipotesis deskriptif dua sampel ditunjukkan pada rumus berikut :

a. Apabila Jumlah Kedua Sampel Sama Besar (*Separated Varians*)

$$
t = \frac{\overline{x_1 - x_2}}{\sqrt{\left(\frac{s_1^2}{n_1}\right) + \left(\frac{s_2^2}{n_2}\right)}}
$$
................. (3.18)

b. Apabila Jumlah Kedua Sampel Berbeda (*Polled Varians*)

$$
t = \frac{\overline{x_1 - x_2}}{\sqrt{\frac{(n_1 - n_2) s_1^2 + (n_1 - n_2) s_2^2}{n_1 + n_2 - 2} + (\frac{1}{n_1} + \frac{1}{n_2})}}
$$
 (3.19)

Keterangan :

 $t$  : nilai t yang dihitung  $(t<sub>hitung</sub>)$ 

 $\overline{X}$  : nilai rata-rata eksperimen

 $S^2$ : varian sampel

n : jumlah anggota sampel/responden

(Sugiyono, 2013, hlm. 138)

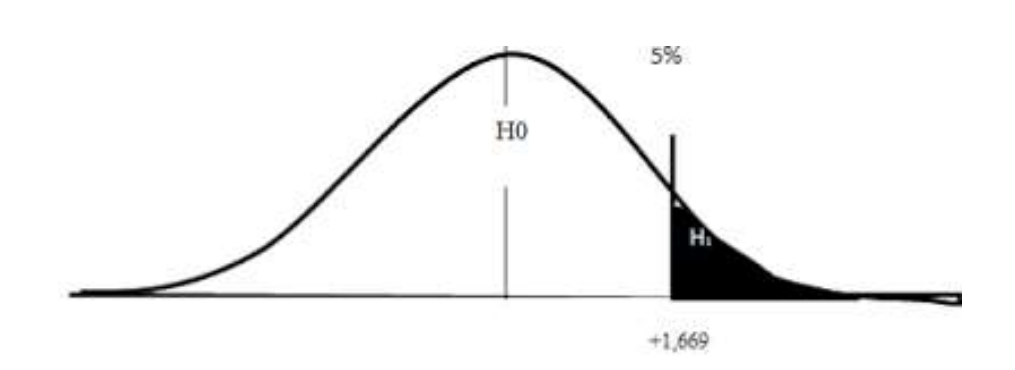

Gambar 3.4. Kurva Uji Pihak Kanan (Sugiyono, 2013, hlm. 253)

Kriteria pengujian adalah t<sub>hitung</sub> > t<sub>tabel</sub> dimana t<sub>tabel</sub> didapat dari daftar normal baku, maka H<sub>a</sub> diterima dan H<sub>0</sub> ditolak. Tetapi jika sebaliknya t<sub>hitung</sub>  $\leq t_{\text{table}}$ , maka H<sup>a</sup> ditolak dan H<sup>0</sup> diterima.

 $t_{\text{hitung}} > t_{\text{table}}$ ,  $H_a$  diterima dan  $H_0$  ditolak

 $t_{\text{hitung}} \leq t_{\text{table}}$ ,  $H_a$  ditolak dan  $H_0$  diterima

#### **3.7.6. Pengukuran Respon Mahasiswa**

Pengukuran respon mahasiswa dirasa perlu untuk dilakukan oleh peneliti dengan tujuan untuk mengetahui tingkat ketertarikan dan antusias belajar mahasiswa pada mata gambar teknik dengan menggunakan multimedia interaktif sebagai media pembelajaran. Hasil pengukuran respon mahasiswa sebagai data

sekunder atau data pendukung dari data primer yang menunjukkan tingkat penguasaan materi mahasiswa.

Skala sikap yang digunakan dalam penelitian ini adalah skala Likert (Sugiyono, 2015, hlm. 134) menyatakan bahwa "Skala Likert digunakan untuk mengukur sikap, pendapat dan persepsi seseorang atau sekelompok orang tentang fenomena sosial". Instrumen penelitian dibuat dalam bentuk *chacklist* dengan menggunakan analisis kuantitatif pada hasil jawaban yang diperoleh dengan ketentuan skor seperti pada tabel 3.9 Berikut :

| <b>Skala Sikap</b>        | <b>Skor</b> |
|---------------------------|-------------|
| Sangat Setuju (SS)        |             |
| Setuju (S)                |             |
| Ragu-ragu (RG)            |             |
| Tidak Setuju (TS)         |             |
| Sangat Tidak Setuju (STS) |             |

Tabel 3.9. Analisis Kuantitatif pada Skala Sikap